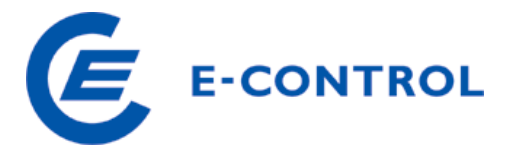

E-Control Rudolfsplatz 13a A-1010 Wien Tel.: +43 1 24724 - 0 http://www.e-control.at

# **ERHEBUNGSBOGEN GASNETZBETREIBER für das Geschäftsjahr 2012**

Ausfüllhinweise

Februar 2013

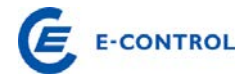

# **INHALTSVERZEICHNIS**

# **Inhalt**

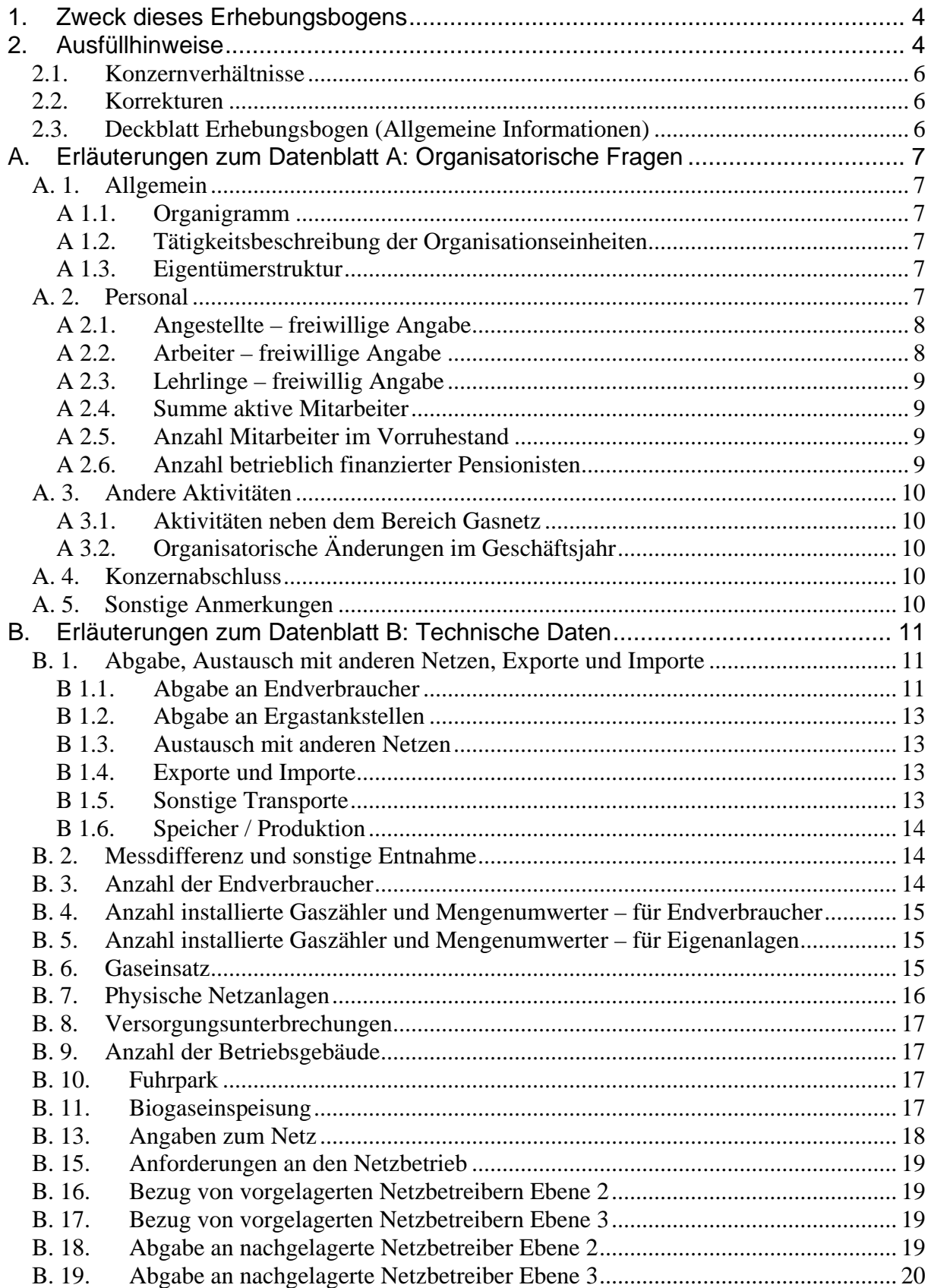

# E E-CONTROL

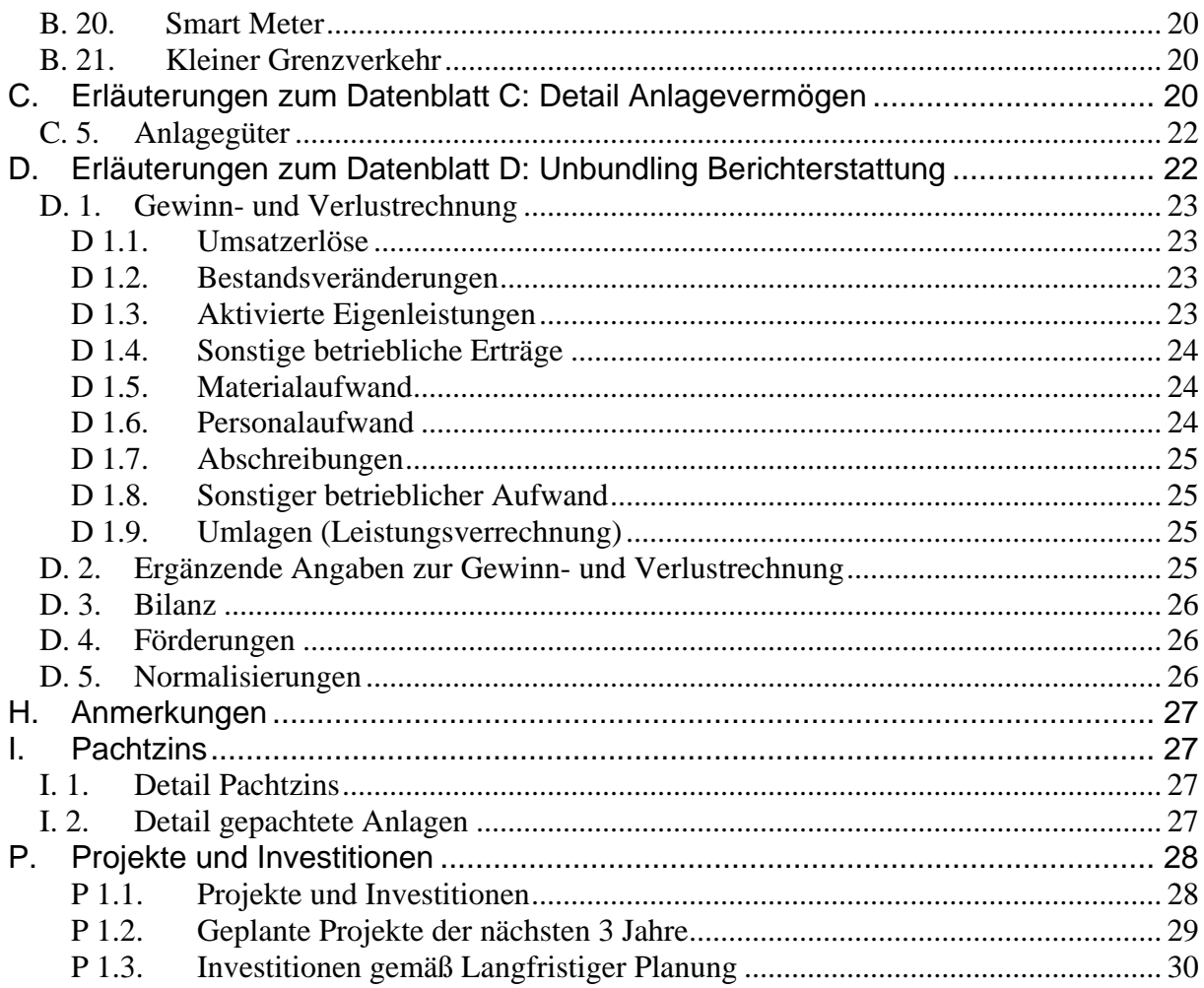

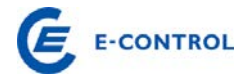

# <span id="page-3-0"></span>**1. Zweck dieses Erhebungsbogens**

Gemäß §§ 69 ff GWG 2011 hat der Vorstand der E-Control Kosten, Zielvorgaben und das Mengengerüst der Netzbetreiber festzustellen Der Vorstand der E-Control Austria hat entsprechende Verfahren zur Bestimmung der Kosten, Zielvorgaben und des Mengengerüstes eingeleitet.

Die Daten, welche sich aus dem vorliegenden Erhebungsbogen ergeben, sind eine Grundlage für die zu bestimmenden Kosten eines rationell geführten, vergleichbaren Unternehmens, welches gemäß § 8 GWG 2011 betreffend der Rechnungslegung, der inneren Organisation sowie der Entflechtung und Transparenz der Buchführung Vorkehrungen zu treffen hat.

#### <span id="page-3-1"></span>**2. Ausfüllhinweise**

Die Angaben beziehen sich grundsätzlich auf den Bereich Gasnetz. Sollten nur Informationen für das Gesamtunternehmen vorhanden sein, ersuchen wir um eine entsprechende Begründung, die von der E-Control geprüft wird.

**Wir möchten Sie darauf hinweisen, dass grundsätzlich alle weißen Felder auszufüllen sind. Daten, die nicht genau angegeben werden können, sind qualitativ**  und nachvollziehbar zu schätzen. Daten bei denen der Wert "Null" ist, sind immer mit der Zahl "0" anzugeben. Leere weiße Felder – die es von der Systema**tik her nicht geben sollte – werden als fehlende Daten aufgenommen. Die Kommentarfelder können dabei für zusätzliche Erläuterungen bzw. für Verweise auf Beilagen verwendet werden.** 

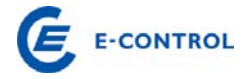

# **Aufbau des Erhebungsbogens:**

Deckblatt Erhebungsbogen (allgemeine Informationen)

- A. Organisatorische Fragen
- B. Technische Daten Teil 1
- B. Zählerdaten
- B. Zählerdaten Smart Metering
- B. Technische Daten Teil 2
- B. Technische Daten Teil 3
- B. Technische Daten Teil 4
- B. Technische Daten Teil 5
- C. Detail Anlagevermögen (für den Bereich Gasnetz)
- D. Unbundling Berichterstattung (GuV und Bilanz für das Berichtsjahr)
- E. Investitionen, Abschreibungen (und Baukostenzuschüsse für den Bereich Gasnetz)
- F. Finanzierungskosten (für den Bereich Gasnetz)
- G. Prozesskosten
- H. Anmerkungen
- I. Detail Pachtzins
- J Investitionen Smart Metering
- K Mess- und Zählerwesen
- P Projekte und Investitionen

Die Daten sind für das Geschäftsjahr 2012 auszufüllen, mit Ausnahme von historischen oder geschätzten zukünftigen Daten (Datenblatt E). In diesem Erhebungsbogen werden zeitraumbezogene (12-Monatszeitraum Geschäftsjahr 2012) und stichtagsbezogene Daten (Ende des Geschäftsjahres) abgefragt. Bei einem vom Kalenderjahr abweichenden Geschäftsjahr (z.B. 1.10.2011 bis 30.9.2012) ist grundsätzlich

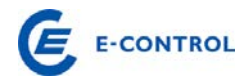

für stichtagsbezogene Daten das in 2012 endende Geschäftsjahr maßgebend. Sonderfälle können im Begleitbrief gesondert vermerkt werden.

Liegt in 2012 ein Rumpfgeschäftsjahr (z.B. 1.4.2012 bis 30.9.2012) vor, so ist grundsätzlich als letzter Zeitraum der 12-Monatszeitraum 1.10.2011 bis 30.9.2012 heranzuziehen. Ist dies nicht mit hinreichender Genauigkeit (z.B. weil keine vierteljährliche Abgrenzung der Gasnetzerlöse stattgefunden hat) möglich, kann entweder eine sachgerechte Einschätzung dieses 12-Monatszeitraumes erfolgen oder das letzte Geschäftsjahr (1.4.2011 bis 31.3.2012) angeführt werden. Jedenfalls ist wichtig, dass alle Daten in sich konsistent sind, d.h. die energiewirtschaftlichen Daten den gleichen Zeitraum wie die finanziellen Daten betreffen und der angeführte Bilanzstichtag das Ende des angeführten 12-Monatszeitraumes ist.

#### <span id="page-5-0"></span>**2.1. Konzernverhältnisse**

Werden durch Kooperationen, Unternehmenserwerbe, Verpachtungen oder Umgründungen Daten von Gasnetzbetreiber bereits von anderen Gasnetzbetreibern verwaltet und z.B. in deren Abrechnungssystem geführt, so ist zwischen den betroffenen Unternehmen Einvernehmen herzustellen, in welchem Erhebungsbogen die Daten verarbeitet werden. Es ist jedenfalls zu beachten, dass energiewirtschaftliche Daten und finanzielle Daten immer gemeinsam gemeldet werden und daher im jeweiligen Erhebungsbogen korrelieren.

# <span id="page-5-1"></span>**2.2. Korrekturen**

Nachträgliche Korrekturen bereits an die E-Control übermittelter Erhebungsbögen sind möglich, müssen aber durch ein, von der Geschäftsleitung unterfertigtes, Schreiben (Brief oder Fax) dokumentiert werden.

# <span id="page-5-2"></span>**2.3. Deckblatt Erhebungsbogen (Allgemeine Informationen)**

Wir ersuchen Sie, auf dem Deckblatt des Erhebungsbogens den Namen und die Adresse des Gasnetzbetreibers sowie die Firmenbuchnummer (falls vorhanden) einzutragen. Außerdem ersuchen wir Sie, uns eine Kontaktperson (Name, Telefonnummer, e-mail Adresse) bekannt zu geben, an die wir uns bei Rückfragen oder für kurzfristige Informationen zum Erhebungsbogen wenden können. Ebenfalls anzuführen ist der Bilanzstichtag des Unternehmens.

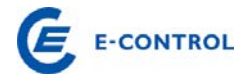

# <span id="page-6-0"></span>**A. Erläuterungen zum Datenblatt A: Organisatorische Fragen**

# <span id="page-6-2"></span><span id="page-6-1"></span>**A. 1. Allgemein**

# **A 1.1. Organigramm**

Es wird ersucht, ein Organigramm des Gesamtunternehmens nach Organisationseinheiten (Vorstandsbereiche, Geschäftsbereiche, Hauptabteilungen, Abteilungen, Center etc.) zum Bilanzstichtag 2012 beizulegen. Im Organigramm oder auf einer Beilage ist die Anzahl der Mitarbeiter der jeweiligen Organisationseinheiten anzuführen.

# **A 1.2. Tätigkeitsbeschreibung der Organisationseinheiten**

<span id="page-6-3"></span>Es wird ersucht, die Aufgaben und Tätigkeiten, der im Organigramm des Gesamtunternehmens (Punkt A.1.1.) angeführten, Organisationseinheiten in einer Beilage (z.B. durch Auszug aus dem Organisationshandbuches) zu beschreiben.

# **A 1.3. Eigentümerstruktur**

<span id="page-6-4"></span>Es sind die Eigentumsverhältnisse zum Bilanzstichtag 2012 anzuführen. Sollte der Platz nicht ausreichen, bitten wir Sie die Eigentumsverhältnisse auf einer Beilage anzuführen. Anteile unter jeweils 1 % sind als "Sonstige" zusammenzufassen und müssen nicht einzeln angeführt werden.

# <span id="page-6-5"></span>**A. 2. Personal**

Maßgeblich ist die Summe der Mitarbeiter während des Geschäftsjahres.

Anzahl Mitarbeiter im Bereich Gashandel und -speicher: Es ist ausschließlich die Anzahl der Mitarbeiter (Jahresdurchschnitt zu Vollzeitäquivalenten) anzugeben, die im Bereich Gashandel und -speicher beschäftigt sind.

Anzahl Mitarbeiter im Bereich Gasnetz: Es ist die Anzahl der Mitarbeiter (Jahresdurchschnitt zu Vollzeitäquivalenten) anzugeben, die im jeweiligen Unternehmen im Bereich Gasnetz beschäftigt sind. Sofern Mitarbeiter des Bereiches Gasnetz auch für andere Bereiche des Unternehmens tätig sind, so ist die Anzahl der Mitarbeiter für den anderen Bereich zu korrigieren: Beispiel: ein Mitarbeiter der Verrechnung ist zur Hälfte für die Verrechnung des Gasnetzes sowie auch des Stromnetzes zuständig: Somit ist eine Zuordnung von jeweils 0,5 Mitarbeitern dem Bereich Gasnetz sowie dem Bereich Stromnetz, welcher sich kumuliert im sonstigen Bereich wiederfindet, vorzunehmen.

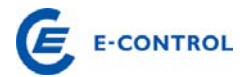

Weiters ist der entsprechende Anteil von Mitarbeitern sonstiger Bereiche, welche Leistungen für den Bereich Gasnetz erbringen, sachgerecht zuzuordnen.

Anzahl Mitarbeiter im Bereich Erdgas-Tankstellen: Es ist die Anzahl der Mitarbeiter (Jahresdurchschnitt zu Vollzeitäquivalenten) anzugeben, die im Bereich Erdgas-Tankstellen beschäftigt sind.

Anzahl Mitarbeiter im sonstigen Bereich: Es ist die Anzahl der Mitarbeiter (Jahresdurchschnitt zu Vollzeitäquivalenten) anzugeben, die im sonstigen Bereich beschäftigt sind. Hierunter sind alle jene Bereiche des Unternehmens zusammenzufassen, welche nicht in den vorangegangenen Punkten Berücksichtigung fanden.

Anzahl Mitarbeiter im Gesamtunternehmen: Diese Zahl errechnet sich automatisiert als Summe der Angaben für die Bereiche Gashandel und -speicher, Gasnetz sowie dem sonstigen Bereich. Die ermittelte Summe muss mit der Anzahl der im Anhang zum Jahresabschluss angeführten durchschnittlich Beschäftigten übereinstimmen.

Bei anteiligen Mitarbeiterangaben ist das angeführte Ergebnis auf 0,5 Mitarbeiter genau zu runden.

# **A 2.1. Angestellte – freiwillige Angabe**

<span id="page-7-0"></span>Freiwillig ist die Summe aller Angestellten unter Berücksichtigung der oben angeführten Aufteilungskriterien (A.2.) anzugeben. Die Summe der Angestellten errechnet sich automatisiert aus den Teilsummen A.2.1.1. Anzahl der Akademiker, A.2.1.2. Anzahl der Maturanten und A.2.1.3. Anzahl sonstige Angestellte. Bei den Angestellten sind Lehrlinge nicht enthalten. Diese sind wiederum freiwillig unter Punkt A.2.3. anzugeben.

Akademiker: Angestellte mit Universitäts- bzw. (Fach-)Hochschulabschluss

<span id="page-7-1"></span>Maturanten: Angestellte mit Matura (AHS, HTL, HAK, etc.)

# **A 2.2. Arbeiter – freiwillige Angabe**

Freiwillig ist die Summe aller Arbeiter unter Berücksichtigung der oben angeführten Aufteilungskriterien (A.2.) anzugeben. Wer nicht Angestellter ist, ist dabei als Arbeiter einzustufen. Bei den Arbeitern nicht enthalten sind die Lehrlinge. Diese sind wiederum freiwillig unter Punkt A.2.3. anzugeben.

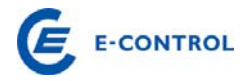

# **A 2.3. Lehrlinge – freiwillig Angabe**

<span id="page-8-0"></span>Freiwillig ist die Summe aller Lehrlinge unter Berücksichtigung der oben angeführten Aufteilungskriterien (A.2.) anzugeben. Lehrlinge sind Mitarbeiter in Ausbildung.

# **A 2.4. Summe aktive Mitarbeiter**

<span id="page-8-1"></span>Werden die Angaben bei den Punkten A 2.1 bis A 2.3 nicht freiwillig getätigt, ist hier die Gesamtsumme aller aktiven Mitarbeiter, unterteilt in die einzelnen Bereiche anzugeben.

Erfolgt in den obigen Punkten bereits eine freiwillige Angabe der Anzahl der aktiven Mitarbeiter, errechnet sich die Summe dieser automatisiert. Die Summe der aktiven Mitarbeiter für das Gesamtunternehmen muss mit der Anzahl der im Anhang zum Jahresabschluss angeführten durchschnittlich Beschäftigten übereinstimmen.

# **A 2.5. Anzahl Mitarbeiter im Vorruhestand**

<span id="page-8-2"></span>Von den im Dienstverhältnis stehenden Mitarbeitern sind jene Mitarbeiter anzuführen, die durch besondere Vorruhestandsvereinbarungen tatsächlich nicht mehr operativ im Unternehmen aktiv tätig sind. Die Anzahl ist, wie die übrigen Angaben zu Punkt A.2., in Vollzeitäquivalenten auf ein Geschäftsjahr zu beziehen.

Beispiel: 6 Mitarbeiter, die im Geschäftsjahr insgesamt 54 Monate Vorruhestand in Anspruch genommen haben, sind 4,5 Mitarbeiter im Vorruhestand. Die Konsumierung von Resturlaub oder Zeitausgleichsguthaben gilt nicht als Vorruhestand. Der Vorruhestand endet mit dem Eintritt in den gesetzlichen Ruhestand.

# **A 2.6. Anzahl betrieblich finanzierter Pensionisten**

<span id="page-8-3"></span>Darunter wird die Anzahl der vom Unternehmen direkt im Geschäftsjahr bezahlten Pensionisten (Durchschnitt Geschäftsjahr) verstanden. Wurden die Verpflichtungen in eine Pensionskasse ausgelagert, sind sie nicht mehr anzuführen, außer es besteht noch eine aufrechte Leistungszusage durch das Unternehmen. Eine leistungsorientierte Pensionskasse gilt weiterhin als vom Unternehmen finanziert, auch wenn sie durch die Pensionskasse im Geschäftsjahr vollständig bedient wurde. Ein beitragsorientiertes Modell gilt hingegen als nicht mehr vom Unternehmen finanziert.

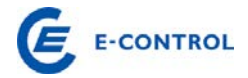

# <span id="page-9-0"></span>**A. 3. Andere Aktivitäten**

# **A 3.1. Aktivitäten neben dem Bereich Gasnetz**

<span id="page-9-1"></span>Unter diesem Punkt wird eine Anzahl von Aktivitäten angeführt, welche neben dem Betrieb eines Gasnetzes durch das Unternehmen erbracht werden. Wir ersuchen Sie, zutreffende Aktivitäten, die in Ihrem Unternehmen ausgeführt werden anzukreuzen bzw. unter "Sonstige" anzugeben.

# **A 3.2. Organisatorische Änderungen im Geschäftsjahr**

<span id="page-9-2"></span>Wir ersuchen um kurze Beschreibung der im Geschäftsjahr für den Bereich Gasnetz relevanten organisatorischen Änderungen in der Weise, dass Sie von den angeführten Bereichen Zutreffendes ankreuzen und dazu eine Erklärung anführen.

#### <span id="page-9-3"></span>**A. 4. Konzernabschluss**

Wenn das Unternehmen in einen Konzernabschluss einbezogen ist, ersuchen wir um Angabe des Namens der Muttergesellschaft (Gesellschaft, die an der Spitze des Konzerns steht). Ist das Unternehmen selbst Muttergesellschaft, bitte den Namen des eigenen Unternehmens anführen.

# <span id="page-9-4"></span>**A. 5. Sonstige Anmerkungen**

Hier ist Platz für sonstige Anmerkungen (Wünsche, Anregungen, Kommentare, etc.) ihrerseits.

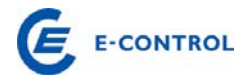

# <span id="page-10-0"></span>**B. Erläuterungen zum Datenblatt B: Technische Daten**

#### **B. Technische Daten – Teil 1**

#### <span id="page-10-1"></span>**B. 1. Abgabe, Austausch mit anderen Netzen, Exporte und Importe**

Mit Hilfe der Datenerhebung, insbesondere der Mengen und technischer Daten soll ein Überblick über die Mengenstruktur, die bei der Kostenwälzung zugrunde gelegt wird, sowie eine Nachvollziehbarkeit der Netzerlöse ermöglicht werden.

Netzebenen: Nach § 84 GWG 2011 sind folgende 3 Netzebenen definiert:

- 1. *Ebene 1:* Verteilerleitungen der Netzebene 1 gem Anlage 1 GWG 2011
- 2. *Ebene 2:* Verteilerleitungen mit einem Druck > 6 bar
- <span id="page-10-2"></span>3. *Ebene 3:* Verteilerleitungen mit einem Druck < 6 bar

#### **B 1.1. Abgabe an Endverbraucher**

Abgabe an Endverbraucher: Die Zonen sind noch nach § 5 GSNT-VO definiert, da die neue Aufteilung erst mit der GSNE-VO 2013 wirksam wird. Für nicht leistungsgemessene Endverbraucher und für leistungsgemessene Endverbraucher mit einem Verbrauch unter 40.000 kWh/Jahr gilt:

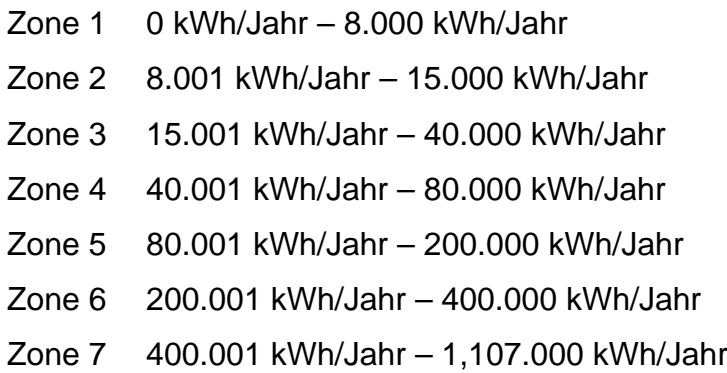

Für leistungsgemessene Endverbraucher mit einem Verbrauch über 40.000 kWh/Jahr:

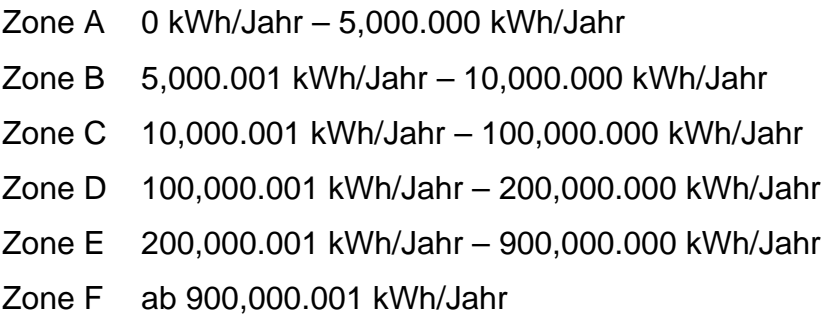

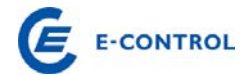

Zählpunkte bei Endverbrauchern: Ein Zählpunkt ist die Einspeise- bzw. Entnahmestelle, an der eine Gasmenge messtechnisch erfasst und registriert wird. Es sind die Zählpunkte in den Zonen gemäß dem Gesamtverbrauch anzugeben. Ein Zählpunkt ist nur in einer Zone einzutragen, die Summe der Zählpunkte in den Zonen muss mit den tatsächlich vorhandenen Zählpunkten korrelieren. Die Verhältnisse zwischen Endverbraucher, Endverbraucheranlagen und Zählpunkten sind in folgender Grafik dargestellt.

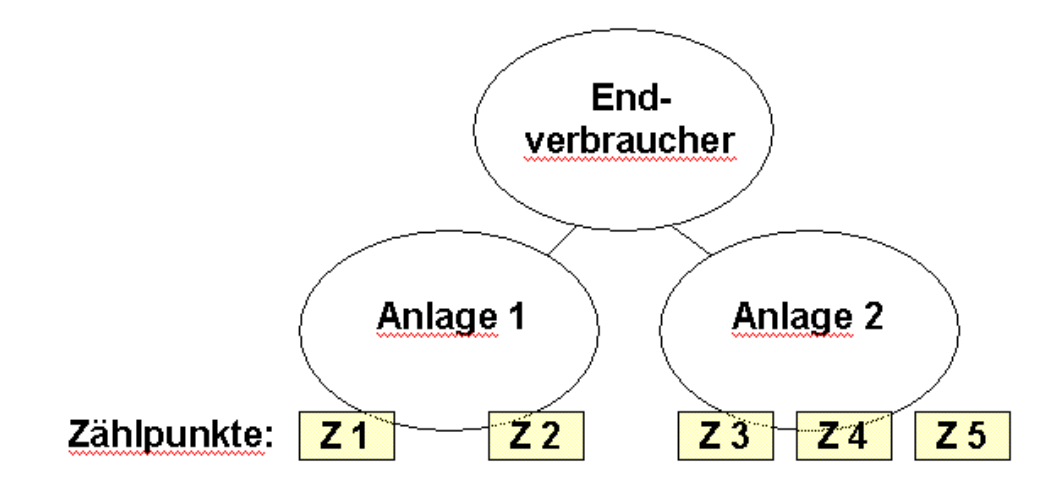

Kann aufgrund des Messbereiches einer bestimmten Zählergröße nicht die gesamte in einer Kundenanlage verbrauchte Gasmenge mit einem Messgerät erfasst werden, sind mehrere Messgeräte in einer Messanlage - mit einer Anschlussleitung - zur messtechnischen Verbrauchsabgrenzung zu einem Zählpunkt zusammenzufassen. Darüber hinaus ist eine Zusammenlegung von Zählpunkten zu virtuellen "Verrechnungszählpunkten" nicht zulässig.

# Verrechnete Leistung: Wird heuer nicht abgefragt

Abgabe Arbeit: Es sind die entsprechenden Daten in den jeweiligen Zonen anzuführen, um einen Überblick über die gesamte abgegebene Menge pro Zone zu erlangen. Die abgegebene Menge pro Zählpunkt hat nach Verbrauch in den Zonen aufgeteilt werden. Pro Zählpunkt umfasst eine Zone jene Menge, die den Mindestwert erreicht oder überschreitet, sowie den Höchstwert der Zone erreicht oder unterschreitet.

# Abgabe an Kraftwerke zur Strom- und Wärmeerzeugung:

Es sind die entsprechenden Verbräuche von Kraftwerken gesondert auszuweisen. Besonders wird auf eine Unterscheidung in konzernverbundene Kraftwerksbetreibern und dritte Kraftwerksbetreiber hingewiesen, wobei unter "*konzernverbunden*" Unter-

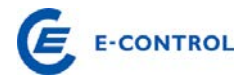

nehmen zu verstehen sind, welche gem UGB zum selben Konsolidierungskreis gehören. Eine zusätzliche Information im Hinblick auf die zählpunktsgemäße Verrechnung der Systemnutzungstarife ist dem Erhebungsbogen anzuschließen.

# **B 1.2. Abgabe an Ergastankstellen**

<span id="page-12-0"></span>Hinsichtlich der erforderlichen Angaben zu Erdgastankstellen (Anzahl und abgegebne Mengen) ist eine Unterscheidung zwischen öffentlichen und nicht-öffentlichen Tankstellen durchzuführen. Bei öffentlichen Unternehmen ist auch jene Abgabemenge anzugeben, die für sämtliche interne Tätigkeiten (inkl. Erdgasnetz) des Unternehmens benötigt werden. Zusätzlich ist jeweils die für Erdgasnetz-Tätigkeiten erfasste Abgabemenge gesondert anzugeben.

Zur Ermittlung der Basis für die gemessene Leistung ist das arithmetische Mittel der im letzten Zeitraum von 12 Monaten monatlich gemessenen höchsten stündlichen Durchschnittsbelastung heranzuziehen.

# **B 1.3. Austausch mit anderen Netzen**

<span id="page-12-1"></span>Austausch mit anderen Netzen: Hier sind jene Mengen anzuführen, welche von Netzen anderer Unternehmen bezogen, bzw. abgeben werden. Geben Sie die Mengen je Ebene in kWh pro Jahr an.

# <span id="page-12-2"></span>GDRA – Abgabe ins Ortsnetz: Wird heuer nicht abgefragt

# **B 1.4. Exporte und Importe**

Dieser Punkt bezieht sich auf die physikalischen Exporte und Importe und ist daher nur von jenen Gasnetzbetreibern auszufüllen, die eine Leitungsverbindung über die Staatsgrenze hinweg haben.

Exporte: Exporte sind jene Mengen gasförmiger Energieträger, welche grenzüberschreitend ins Ausland verbracht werden.

Importe: Importe sind jene Mengen gasförmiger Energieträger, welche grenzüberschreitend nach Österreich eingebracht werden.

# **B 1.5. Sonstige Transporte**

<span id="page-12-3"></span>Sonstige Transporte sind gem. § 6 Z 46a GWG (alte Fassung) die Transporte von Einspeisepunkten der Regelzone zu Speicheranlagen sowie Transporte von Produktions- oder Speicheranlagen zu Ausspeisepunkten der Regelzone. Dieser Punkt wird in Zukunft nicht mehr abgefragt, da es diese Entgelte im neuen GWG nicht mehr gibt.

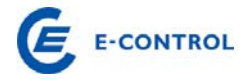

# **B 1.6. Speicher / Produktion**

<span id="page-13-0"></span>Gemäß § 73 GWG 2011 ist ein Netznutzungsentgelt im Verteilernetz für die Ausspeisung aus dem Verteilernetz in Speicheranlagen und für die Einspeisung in das Verteilernetz aus Produktion bzw. Erzeugung von biogenen Gasen zu verordnen. Es sind die entsprechenden Daten anzuführen, um einen Überblick über die gesamte Menge der Ein- und Ausspeisung in Speicheranlagen sowie der Einspeisung aus der Produktion zu erlangen. Die höchste stündliche Leistung (Spitzenleistung) dient jeweils zur Plausiblisierung, die vertraglich vereinbarte Leistung wird für die Tarifierung der Entgelte zugrunde gelegt.

# <span id="page-13-1"></span>**B. 2. Messdifferenz und sonstige Entnahme**

Messdifferenz: Das ist jene Menge, die aufgrund von Netzverlusten und Messungenauigkeiten bei Zählern in einem Gas-Netz zwischen Einspeisung und Abgabe entsteht.

Verbrauch für Eigenbedarf Netz (Vorwärmung ohne Verdichterbrenngas): Das ist jene Erdgasmenge, die ein Netzbetreiber benötigt, damit das Gas-Netz störungsfrei betrieben werden können.

Menge über Verdichter: Jene Erdgasmenge, welche durch den Verdichter eine Druckerhöhung erfährt.

Brenngas für Verdichter: Jenes Erdgas, welches für den Betrieb von Verdichterantriebsmaschinen eingesetzt wird.

# <span id="page-13-2"></span>**B. 3. Anzahl der Endverbraucher**

Ein Endverbraucher ist gemäß § 7 Abs. 1 Z 11 GWG 2011 ein Verbraucher der Erdgas für den Eigenbedarf kauft. Ein Endverbraucher kann mehrere Endverbraucheranlagen haben, und jede Endverbraucheranlage kann mehrere Zählerpunkte haben. Beispielsweise wäre eine Handelskette ein Endverbraucher, eine Filiale wäre eine von mehreren Endverbraucheranlagen dieses Endverbrauchers. Jede Filiale wiederum kann mehrere Zählpunkte haben.

Es ist die Anzahl der Endverbraucher für die Ebene 2 und 3 und die Anzahl der öffentlichen und internen Erdgastankstellen am Stichtag anzugeben.

Des Weiteren ist die Anzahl der aktiven Hausabschlüsse anzugeben. Inaktive Hausanschlüsse sind dabei getrennt auszuweisen.

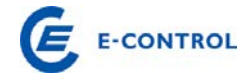

# <span id="page-14-0"></span>**B. 4. Anzahl installierte Gaszähler und Mengenumwerter – für Endverbraucher**

Die Erhebung der installierten Messgeräte für Endkunden erfolgt grundsätzlich gemäß der Gliederung in den Tabellen der GSNT-VO.

Gaszähler: Technische Einrichtungen aller Typen und Größen, welche zur Ermittlung der übergebenen Gasmenge benötigt werden.

Mengenumwerter: Das sind jene Messgeräte, welche zur Umrechnung von Erdgas vom Betriebs- in den Normzustand dienen. Druckangaben in "bar absolut (bara)". Mengenumwerter werden noch in Kompaktumwerter (vorwiegend eingesetzt bei Gewerbekunden) und Großrechner (vorwiegend eingesetzt bei Industriekunden) unterteilt.

Ultraschallumwerter: Sind ebenfalls Messgeräte, welche zur Ermittlung des Normzustandes von Erdgas dienen.

Lastprofilzähler: Ein Messgerät, welches den tatsächlichen Lastgang im Stundenraster erfasst.

# <span id="page-14-1"></span>**B. 5. Anzahl installierte Gaszähler und Mengenumwerter – für Eigenanlagen**

Wird heuer nicht abgefragt

# <span id="page-14-2"></span>**B. 6. Gaseinsatz**

Gaseinsatz: Jene Erdgasmenge, die innerhalb einer Stunde und eines Tages als maximale oder minimale Menge durch das System der jeweiligen Ebene strömt. Zusätzlich ist die Spitzenlast auf den einzelnen Ebenen anzugeben.

Die unter "Wälzungsparameter" eingetragenen Werte werden direkt für die Kostenwälzung der Ebene 1, Ebene 2, Ebene 3 sowie für die RZF- und E-Conrol-Kosten herangezogen. Die hier vom Unternehmen angegebenen Abgaben und Leistungen werden überprüft und fließen direkt in die Wälzung der oben genannten Kosten ein. Etwaige Wünsche für die Berücksichtigung von Sondereffekten sind in der Kommentarzeile einzutragen.

In einer Beilage ist die Systematik der Leistungsbestimmung (Berechnungsschema) zu erläutern. Insbesondere soll ersichtlich werden, welche Messwerte, Annahmen, Herleitungen, usw. der Leistungsbestimmung zu Grunde liegen. Der Beilage bitte auch einige Ausdrucke (zB. Monatsprotokolle) auf denen die (Mess-) Werte ersicht-

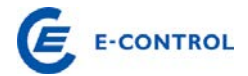

lich sind anfügen. Ggf. kann es aufgrund der Komplexität auch notwendig sein das Berechnungsschema bei einem Vororttermin zu evaluieren.

Im Punkt B.6.8.1 werden mittels Verformelung die Summen der Abgabe an Endverbraucher inkl. Erdgastankstelle automatisch dargestellt.

# <span id="page-15-0"></span>**B. 7. Physische Netzanlagen**

Physische Netzanlagen sollen für den Stichtag angegeben werden.

GDRA zur Ortsnetzversorgung: Gas-Druck-Regelanlagen (GDRA) zur Ortsnetzversorgung sind jene Anlagen, die benötigt werden, um den Druck von einer Netzebene auf Ortsnetzdruck (50mbar, 100mbar, ...) zu bringen. Die vorhandenen GDRAs sind in einzelne Größenklassen zu unterteilen. Hausdruckregler und Zählerregler sind hier nicht zu berücksichtigen.

GDRA bei Endverbrauchern: Hier ist zwischen Hausdruckreglern und Zählerreglern zu unterscheiden.

Endverbraucher versorgt über Kundenstationen: Jene Endverbraucher, die über eine in ihrem Besitz befindliche GDRA versorgt werden (vorwiegend bei Gewerbe und Industriekunden).

Schieber- und Molchstationen: Jene Stationen, die dazu dienen, Netzteile in Sektionen zu unterteilen bzw. Stationen an denen ein Molch ein- oder ausgeschleust werden kann. Keine Berücksichtigung von erdverlegten Schiebern!

Anlagen zur Bestimmung der Erdgasqualität: Ständig in Betrieb befindliche Analysesysteme, die zur Bestimmung der Erdgasqualität dienen.

Übergabemessstellen: Jener vertraglich fixierter Punkt in einem Netz, an dem Erdgas zwischen Vertragspartnern (Netzbetreiber, Speicherbetreiber, Produzenten) ausgetauscht (übergeben) wird.

Verdichter: Eine technische Vorrichtung, mittels welcher das Erdgas auf ein höheres Druckniveau für das Verteil- und Fernleitungsnetz gebracht wird.

Verdichterleistung: Die Leistung, welche für die Druckerhöhung des Erdgases mittels Verdichter benötigt wird. Die Verdichterleistung wird in kW angegeben und hängt im Wesentlichen von der zu verdichtenden Erdgasmenge und der Differenz zwischen Ein- und Austrittsdruck des Verdichters ab.

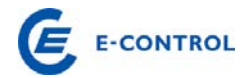

Erdverlegte Schieber: Eine technische Einrichtung welche im Erdboden verlegt ist und mit welcher der Durchfluss von Erdgas unterbrochen werden kann.

Odorieranlagen: Eine technische Vorrichtung mittels welcher Erdgas ein Odoriermittel beigesetzt wird. Dadurch soll Erdgas, das zB. aus undichten Hausinstallationen entweicht, durch seinen charakteristischen Geruch erkannt werden.

# <span id="page-16-0"></span>**B. 8. Versorgungsunterbrechungen**

Wird heuer nicht abgefragt

# <span id="page-16-1"></span>**B. 9. Anzahl der Betriebsgebäude**

Wird heuer nicht abgefragt

#### <span id="page-16-2"></span>**B. 10. Fuhrpark**

Wird heuer nicht abgefragt

#### <span id="page-16-3"></span>**B. 11. Biogaseinspeisung**

Hier ist die Anzahl der Biogas-Einspeisepunkte in das Erdgasnetz, die eingespeisten Mengen und die Leistung der Einspeisung anzugeben.

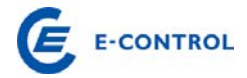

# **B. Technische Daten – Teil 2**

#### <span id="page-17-0"></span>**B. 13. Angaben zum Netz**

Netzlänge Netzebene 1-3: Die Rohrleitungslänge der jeweiligen Netzebene je Rohrnennweite inkl. der Hausanschlüsse ist anzugeben. Die Längenangaben sind auf ganze km kaufmännisch gerundet auszuweisen.

Nicht benutzte Leitungen: Leitungsstücke und Leitungen eines Netzbetreibers (auch Düker) die jederzeit, oder mit geringen Vorarbeiten, in Betrieb genommen werden können, aber im vergangenen Geschäftsjahr weniger als 1 Woche genutzt wurden.

Stillgelegte Leitungen: Leitungsstücke und Leitungen eines Netzbetreibers (auch Düker) die nicht mehr zum Erdgastransport verwendet werden, drucklos oder mit Stickstoff gefüllt sind und ohne erhebliche Aufwendungen nicht mehr in Betrieb genommen werden können, bzw. deren Betriebserlaubnis erloschen ist.

Düker: Das Stück einer Leitung welches einen Fluss an der Flusssohle quert, und für welches eine spezielle (kostenintensive) Verlegungsweise notwendig ist.

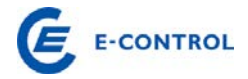

# **B. Technische Daten – Teil 3**

#### <span id="page-18-0"></span>**B. 15. Anforderungen an den Netzbetrieb**

Wird heuer nicht abgefragt

# **B. Technische Daten – Teil 4**

Als Beilage ist ein Übersichtsplan des betroffenen Leitungsnetzes beizulegen, aus dem Lage und Bezeichnung (Zählpunktsnummer, Name) ersichtlich sind. Dabei ist ein maßstabsgetreuer Übersichtsplan nicht unbedingt erforderlich. Erkenntlich sein muss die geografische Lage der Zählpunkte und deren Bezeichnung.

# <span id="page-18-1"></span>**B. 16. Bezug von vorgelagerten Netzbetreibern Ebene 2**

Hier sind die verrechnete Leistung und die bezogene Arbeit pro Zählpunkt einer Übergabestation auf Ebene 2 zu erfassen (Platzhalter "Zählpunkt 1 bis n" ist durch die tatsächliche Bezeichnung zu ersetzen), wobei in Analogie zur Abgabe an Endverbraucher die einzelnen Zonen zu durchlaufen sind. Es ist somit nicht die gesamte Bezugsmenge in der letzten durchlaufenen Zone zu erfassen.

# <span id="page-18-2"></span>**B. 17. Bezug von vorgelagerten Netzbetreibern Ebene 3**

Die Erfassung des Bezuges von vorgelagerten Netzbetreibern auf Ebene 3 ist analog zu den zuvor angeführten Erläuterungen für Ebene 2 durchzuführen.

# **B. Technische Daten – Teil 5**

Als Beilage ist ein Übersichtsplan des betroffenen Leitungsnetzes beizulegen, aus dem Lage und Bezeichnung (Zählpunktsnummer, Name) ersichtlich sind. Dabei ist ein maßstabsgetreuer Übersichtsplan nicht unbedingt erforderlich. Erkenntlich sein muss die geografische Lage der Zählpunkte und deren Bezeichnung.

# <span id="page-18-3"></span>**B. 18. Abgabe an nachgelagerte Netzbetreiber Ebene 2**

Hier sind die verrechnete Leistung und die bezogene Arbeit pro Zählpunkt einer Übergabestation auf Ebene 2 zu erfassen (Platzhalter "Zählpunkt 1 bis n" ist durch die tatsächliche Bezeichnung zu ersetzen), wobei in Analogie zur Abgabe an End-

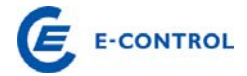

verbraucher die einzelnen Zonen zu durchlaufen sind. Es ist somit nicht die gesamte Bezugsmenge in der letzten durchlaufenen Zone zu erfassen.

# <span id="page-19-0"></span>**B. 19. Abgabe an nachgelagerte Netzbetreiber Ebene 3**

Die Erfassung der Abgabe an nachgelagerte Netzbetreibern auf Ebene 3 ist analog zu den zuvor angeführten Erläuterungen für Ebene 2 durchzuführen.

#### **B. Zählerdaten SM**

#### <span id="page-19-1"></span>**B. 20. Smart Meter**

Bei diesen Zählern handelt es sich um eine Teilmenge des Punktes B.4.

Smart Meter sind Messgeräte, welche den tatsächlichen Lastgang im Stundenraster (vgl. Lastprofilzähler) erfassen. Diese Geräte sind jedoch für einen flächendeckenden Einbau konzipiert und unterscheiden sich daher meist in Art, Anbringung und Übertragung zum Lastprofilzähler. Darunter fallen nicht jene Messungen, die aufgrund der Lastprofilverordnung bereits durch einen Lastprofilzähler erfasst werden.

#### **B. Kleiner Grenzverkehr**

#### <span id="page-19-2"></span>**B. 21. Kleiner Grenzverkehr**

Der kleine Grenzverkehr umfasst die Ein- und Ausspeisungen an Netzkopplungspunkten im Verteilergebiet gem. § 7 Abs. 1 Z 70 an der Marktgebietsgrenze.

Netzinseln sind Verteilernetze, die in keinem Netzverbund zum Verteilernetz des jeweiligen Netzbereiches stehen.

# <span id="page-19-3"></span>**C. Erläuterungen zum Datenblatt C: Detail Anlagevermögen**

Das Datenblatt C entspricht einem Anlagespiegel für den Bereich Gasnetz. Der Anlagespiegel ist nach Ebene 1, 2 und 3 getrennt auszufüllen und dient zur Darstellung der Entwicklung des Anlagevermögens für den Bereich Gasnetz. Die einzelnen Spalten sind dabei für den Bereich Gasnetz folgendermaßen auszufüllen:

• Gesamte Anschaffungs- und Herstellungskosten zu Beginn des Geschäftsjahres: Gemeint sind die ungekürzten Anschaffungs- bzw. Herstellungskosten (inklusive Einlagewerte und Zuwendungswerte) der zu diesem Zeitpunkt im Unternehmen vorhandenen Anlagevermögensgegenstände, auch wenn sie bereits zur Gänze abgeschrieben sind.

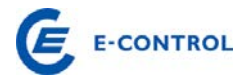

- Zugänge des Geschäftsjahres zu Anschaffungs- bzw. Herstellungskosten: Gemeint sind die Anschaffungen und Herstellungen – auch infolge aktivierungspflichtiger Erweiterungen – (sowie Einlagen und Zuwendungen) im Anlagevermögen während dieses Zeitraumes.
- Abgänge des Geschäftsjahres zu Anschaffungs- bzw. Herstellungskosten: Gemeint ist das Ausscheiden von Anlagevermögen während dieses Zeitraumes.
- Umbuchungen des Geschäftsjahres zu Anschaffungs- bzw. Herstellungskosten: Gemeint sind Verschiebungen zwischen den einzelnen Anlagevermögensposten (etwa von "Anlagen in Bau" auf "technische Anlagen und Maschinen").
- Gesamte Anschaffungs- und Herstellungskosten am Ende des Geschäftsjahres: Die Anschaffungs- und Herstellungskosten am Ende des Geschäftsjahres ergeben sich durch die Summe der vorangegangenen Spalten.
- Gesamte (kumulierte) Abschreibungen bis zum Ende des Geschäftsjahres: Gemeint ist die Summe der in den vorangegangenen und im letzten Geschäftsjahr angefallenen planmäßigen und außerplanmäßigen Abschreibungen abzüglich der vorgenommenen Zuschreibungen.
- Buchwerte am Ende des Geschäftsjahres: Die Buchwerte am Ende des Geschäftsjahres ergeben sich aus den Anschaffungs- bzw. Herstellungskosten am Ende des Geschäftsjahres abzüglich der kumulierten Abschreibung und werden automatisiert ermittelt.
- Buchwerte zu Beginn des Geschäftsjahres: Die Buchwerte zu Beginn des Geschäftsjahres sind vom Gasnetzbetreiber einzutragen.
- Abschreibungen des Geschäftsjahres
- Zuschreibungen des Geschäftsjahres: Gemeint sind Werterhöhungen

Unter dem Punkt C.5. Abschreibungsdauer der Anlagegüter sind für die einzelnen Anlagegüter deren Abschreibungsdauer gem. Wirtschaftsprüfungsbericht anzugeben.

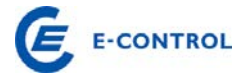

# <span id="page-21-0"></span>**C. 5. Anlagegüter**

Hier sind die Abschreibungsdauern der Anlagegüter gemäß dem vom Wirtschaftsprüfer geprüften Jahresabschluss anzugeben.

# <span id="page-21-1"></span>**D. Erläuterungen zum Datenblatt D: Unbundling Berichterstattung**

Nach § 8 GWG 2011 sind alle integrierten Erdgasunternehmen verpflichtet, eigene Konten im Rahmen von Rechnungskreisen für Tätigkeiten im Bereich Erdgasfernleitungen, -verteilleitungen, -speichertätigkeiten, sowie konsolidierte Konten für die Tätigkeiten außerhalb des Erdgasbereiches zu führen. Im Datenblatt D ist der Unbundling-Jahresabschluss zu berichten. Das Datenblatt ist in tausend Euro (TEUR) auszufüllen, wobei maximal eine Kommastelle möglich ist.

Das Datenblatt D ist in die Spalten Ebene 1, Ebene 2 und Ebene 3 für den Bereich Gasnetz aufgeteilt. Darüber hinaus sind für den Bereich Gashandel und –speicher, Erdgastankstellen und den sonstigen Bereich Spalten vorgesehen. Eine Berücksichtigung der Kosten für Erdgastankstellen im Netzbereich ist ausschließlich nur dann möglich, wenn folgende zwei Bedingungen erfüllt sind:

- Nur betriebseigene Erdgasfahrzeuge werden betankt;
- Das Unternehmen ist ein reiner Netzbetreiber (kein integriertes Unternehmen)

Die zweite Bedingung ist aus Sicht der Behörde deshalb zu erfüllen, da eine Abgrenzung der angefallenen Kosten für Erdgastankstellen zwischen dem Netzbereich und den sonstigen Unternehmenssparten nur schwer nachvollziehbar durchgeführt werden kann.

Folgendes Schaubild soll zusätzlich die Trennung zwischen Netzbetreiber und Erdgastankstelle genauer erläutern:

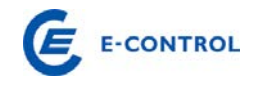

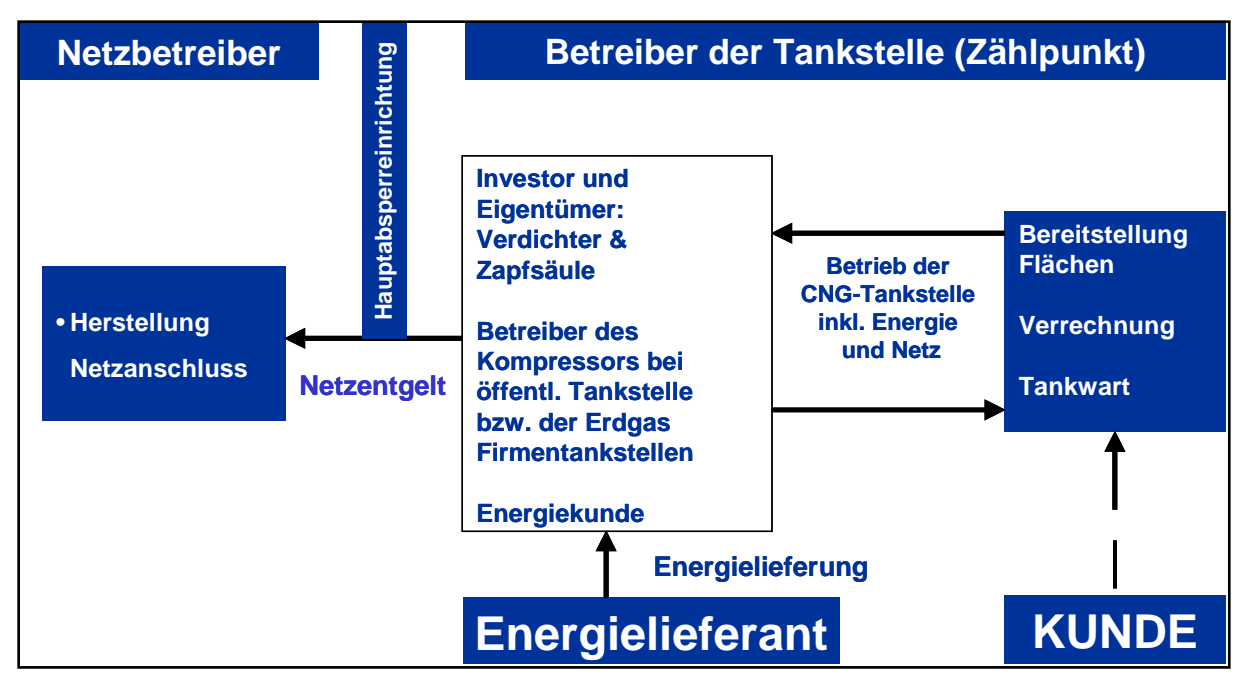

# <span id="page-22-1"></span><span id="page-22-0"></span>**D. 1. Gewinn- und Verlustrechnung**

# **D 1.1. Umsatzerlöse**

Die Praxis der Zuordnung zu den Umsatzerlösen und zu den sonstigen Erträgen ist bei den österreichischen Erdgasunternehmen uneinheitlich. Es ist aber letztlich nur eine Frage der Darstellung, daher ist eine Vereinheitlichung jedenfalls anzustreben.

Die Summe der Umsatzerlöse des Bereiches Gasnetz ist dazu getrennt in folgende Komponenten aufzuteilen:

- D.1.1.1. Erlöse aus Netznutzungsentgelt,
- D.1.1.2. Erlöse aus Messpreisen,
- D.1.1.3. Entgelt für Ablesung,
- D.1.1.4. Sonstige Erlöse, die dem Bereich Gasnetz zugerechnet werden.

Sonstige Erlöse bei anderen Aktivitäten (Energiehandel, Sonstiges, etc.) sind auf Zugehörigkeit zum Bereich Gasnetz zu überprüfen.

# **D 1.2. Bestandsveränderungen**

<span id="page-22-2"></span>Bestandsveränderungen des Gasnetzes bzw. des Gesamtunternehmens sind hinsichtlich ihrer Aktivitätenzuordnung zu untersuchen.

# **D 1.3. Aktivierte Eigenleistungen**

<span id="page-22-3"></span>Aktivierte Eigenleistungen im Bereich Gasnetz sind hinsichtlich ihrer Aktivitätenzuordnung zu untersuchen.

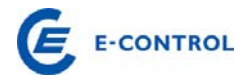

# **D 1.4. Sonstige betriebliche Erträge**

<span id="page-23-0"></span>Soweit sonstige betriebliche Erträge das Gasnetz betreffen (Schadensvergütungen durch Versicherungen, Erlöse aus Anlagenverkauf, Auflösung von Rückstellungen etc.) sind sie kostenmindernd dem Bereich Gasnetz gutzuschreiben. Bei der Auflösung der Rückstellungen ist zu beachten, welchen Aktivitäten die Rückstellungsdotierung angelastet wurde, ebenso muss die Auflösung berücksichtigt werden.

Der Ausweis der Auflösung von Baukostenzuschüssen in der Gewinn- und Verlustrechnung hat in der Position "Sonstige betriebliche Erträge" zu erfolgen.

Netzbereitstellungsentgelte werden den Netzanschlusswerbern pauschal für die Inanspruchnahme des vorgelagerten Netzes in Rechnung gestellt. Netzzutrittsentgelte werden aufwandsorientiert den Anschlusswerbern in Rechnung gestellt. Diese Entgelte wurden in der Vergangenheit unter dem Titel "Baukostenzuschüsse" an die Kunden verrechnet und abgegrenzt.

Die Aufwendungen des Gasnetzbetreibers für die Errichtung des Netzanschlusses, die vom Anschlusswerber in Form des Netzzutrittsentgeltes abgegolten werden, werden als Anlagevermögen in den Büchern des Gasnetzbetreibers aktiviert.

Die tatsächlich vereinnahmten Netzbereitstellungsentgelte sind über einen Zeitraum von 20 Jahren, bezogen auf die jeweiligen Netzebenen, aufzulösen, sodass sie kostenmindernd auf das Netznutzungsentgelt wirken.

# **D 1.5. Materialaufwand**

<span id="page-23-1"></span>Die vorgelagerten Netzkosten (inkl. geleisteter Ausgleichszahlungen) sind hierbei als eigene Position auszuweisen.

Die vorgelagerten Netzkosten setzen sich aus allen an vorgelagerte Gasnetzbetreiber entrichteten Netztarifkomponenten für die Netznutzung zusammen (z.B. Netznutzungsentgelt, Messentgelt, (Struktur-)Ausgleichszahlungen).

# **D 1.6. Personalaufwand**

<span id="page-23-2"></span>Der Personalaufwand ist grundsätzlich durch eine direkte Zuordnung der Mitarbeiter zu den Aktivitäten aufzuteilen.

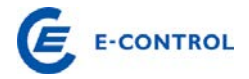

# **D 1.7. Abschreibungen**

<span id="page-24-0"></span>Abschreibungen auf immaterielle Vermögensgegenstände des Anlagevermögens und Sachanlagen sind aufgrund der handelsrechtlichen Nutzungsdauern zu berechnen und möglichst direkt den Bereichen zuzuordnen.

# **D 1.8. Sonstiger betrieblicher Aufwand**

<span id="page-24-1"></span>Die Sonstigen betrieblichen Aufwendungen werden nunmehr in die Positionen Pachtzins und sonstige betriebliche Aufwendungen unterteilt und einzeln abgefragt.

Sonstige betriebliche Aufwendungen sind hinsichtlich ihrer Aktivitätenzuordnung zu überprüfen. Der Pachtzins muss wiederum mit den Angaben im Blatt K. Pachtzins korrelieren.

# **D 1.9. Umlagen (Leistungsverrechnung)**

<span id="page-24-2"></span>Unter Umlagen sind all jene Aufwendungen zu verstehen, die den Aufwandspositionen Sonstiger betrieblicher Aufwand, Personalaufwand, Abschreibungen oder sonstiger betrieblicher Aufwand des Gasnetzbereiches nicht direkt zuordenbar sind, sondern über Schlüsselungen indirekt in den Gasnetzbereich verrechnet werden.

Für die Umlagen ist eine gesonderte nachvollziehbare schriftliche Dokumentation dieser Position im speziellen für den Bereich Gasnetz zu erstellen und gesondert dem Erhebungsbogen beizulegen. Das beizufügende Blatt soll ein Detail zu den im Erhebungsbogen angegebenen Umlagen für den Bereich Gasnetz darstellen. Von Bedeutung ist dabei eine Darstellung, aus der hervorgeht, aus welchen Positionen (Materialaufwand, Personalaufwand, Abschreibungen, etc.) sich die Umlagen zusammensetzen. Dazu ist festzuhalten, dass grundsätzlich eine direkte Zuordnung der Kosten zu erfolgen hat und nur in Ausnahmefällen, das heißt, nur dort wo keine direkte Zuordnung sinnvoll ist, sind Kosten durch Umlagen weiterzuverrechnen.

# <span id="page-24-3"></span>**D. 2. Ergänzende Angaben zur Gewinn- und Verlustrechnung**

Sie werden aufgefordert bei den Punkten D.2.1. bis D.2.13. den jeweiligen Betrag für den Bereich Gasnetz als auch die dazugehörige GuV-Position bekannt zu geben. Die ergänzenden Angaben sind so zu verstehen, dass sie in der Gewinn- und Verlustrechnung (D.1.) bereits ergebniswirksam enthalten sind und somit keine Zusatzaufwendungen bzw. Zusatzerträge darstellen.

Bei den Punkten D.2.11. bis D.2.13. ist der Kalkulationszinsfuß der jeweiligen Rückstellungen einzutragen. Des Weiteren ist auszuwählen, ob die in der Berechnung der

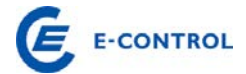

Rückstellungen enthaltene Zinskomponente im Personalaufwand oder im sonstigen Finanzergebnis enthalten ist.

Kosten für Messdifferenzen: Angefallene Messdifferenzen multipliziert mit angesetztem Gaspreis des Netzbetreibers.

Kosten für Eigenverbrauch: Angefallener Eigenverbrauch multipliziert mit angesetztem Gaspreis des Netzbetreibers

Leistungsverträge (D.2.15 bis D.2.30): Wird heuer nicht abgefragt

# <span id="page-25-0"></span>**D. 3. Bilanz**

Die Unbundling-Bilanz ist gem. den abgefragten Sparten darzustellen.

# <span id="page-25-1"></span>**D. 4. Förderungen**

Wird heuer nicht abgefragt

# <span id="page-25-2"></span>**D. 5. Normalisierungen**

Wird heuer nicht abgefragt

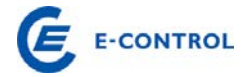

# <span id="page-26-0"></span>**H. Anmerkungen**

Hierbei besteht die Möglichkeit Anmerkungen anzubringen bzw. Kalkulationen durchzuführen. Es ist zu beachten, dass der Erhebungsbogen keine Verknüpfungen zu anderen Daten beinhalten soll.

# <span id="page-26-1"></span>**I. Pachtzins**

Hier sind Detailangaben über die Zusammensetzung eines möglichen Pachtzinses auszufüllen und Details über eventuell gepachtete Anlagen anzugeben. Die Werte sind des Weiteren unterteilt nach den Ebenen (Ebene 1, 2 oder 3) ihres Anfalles einzutragen.

# <span id="page-26-2"></span>**I. 1. Detail Pachtzins**

Diese Abfrage dient der Dokumentation und Darlegung der Zusammensetzung des Pachtzinses und somit der leichteren Nachvollziehbarkeit der Berechnung des Pachtzinses für die Behörde.

Bei dem Punkt I.1.1. Pachtzins ist anzugeben, in welcher Höhe ein möglicher Pachtzins verrechnet wird. Bei den Punkten I.1.2. bis I.1.5. ist die Summe der gepachteten Anlagen, der Zinssatz zur Berechnung des Pachtzinses, die zugrunde liegenden Abschreibungen und die Höhe der BKZ-Auflösung anzugeben.

Der Punkt I.1.6. berechnet sich aus den oben angegebenen Werten von selbst und weist jenen Pachtzins aus, der bei Berechnung mittels den unter I.1.2. bis I.1.5. angegebenen Werten anzusetzen wäre. Unter I.1.7. wird die Differenz zwischen I.1.1, somit dem tatsächlich verrechneten Pachtzins, und I.1.6, dem berechneten Pachtzins, gebildet. Weichen diese beiden Werte voneinander ab, ist jedenfalls eine Begründung dafür anzugeben.

# <span id="page-26-3"></span>**I. 2. Detail gepachtete Anlagen**

Bei den Punkten I.2.1 bis I.2.12. erfolgt eine Untergliederung der möglichen gepachteten Anlagengegenstände. Die jeweiligen Werte sind den einzelnen Ebenen zuzuordnen und mit Buchwerten anzugeben. Der Punkt I.2.13. bildet die Summe der gepachteten Anlagen.

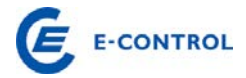

Bei I.2.14. wird automatisch die Differenz zwischen I.1.2. und I.2.13. gebildet. Abweichungen müssen begründet werden.

# <span id="page-27-0"></span>**P. Projekte und Investitionen**

Mit der Einführung eines längerfristigen Regulierungsmodells wurde ein Investitionsund Betriebskostenfaktor implementiert, um einen direkten Bezug zwischen zusätzlich tarifrelevanten Kosten und der Ausweitung der Unternehmenstätigkeit zu erreichen. Die Investitionen werden in Ausbau- und Ersatzinvestitionen unterschieden.

Hinsichtlich der Entwicklung der Betriebskosten soll auf die Entwicklung der Leitungslängen und der Veränderung der Hausanschlüsse abgestellt werden, um Betriebskostenänderungen möglichst in Abhängigkeit von den relevanten Kostentreibern abbilden zu können.

Das Datenblatt P: Detail Projekte und Investitionen ersetzt eine Abfrage der jährlichen Anforderungsliste, eine Detailaufgliederung der größten Anlagenprojekte getrennt nach Netzebenen inkl. Projektpläne von Rohrleitungen und GDRAs mit Detailinformationen (Ersatz- oder Ausbauinvestitionen, Auswirkung von Systemlängen durch einzelne Projekte, begünstigte Finanzierungen & Förderungen).

# **P 1.1. Projekte und Investitionen**

<span id="page-27-1"></span>Die größten 5-10 Investitionsprojekte sind in dieser Liste einzutragen. Um eine praktikable Umsetzung durch den Netzbetreiber zu ermöglichen, ist das Formular offen gehalten und ermöglicht unterschiedliche Darstellungs- bzw. Aggregationsvarianten. Es ist jedenfalls eine inhaltlich nachvollziehbare Darstellung der Investitionszugänge des Geschäftsjahres zu gewährleisten.

Die Investitionsprojekte sind in die jeweiligen Kategorien des Gasnetzes zu unterteilen (gemäß Anlageklassen). Für die einzelnen Kategorien sind folgende Informationen einzutragen:

#### **Netzebene**

Hier ist die betroffene Netzebene, in der die Investition getätigt wurde, einzutragen.

Ausbau- oder Ersatzinvestition

Es ist anzugeben, ob es sich bei der getätigten Investition um eine Ausbau- oder Ersatzinvestition handelt.

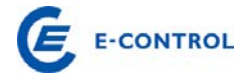

# **Auswirkung auf km**

In der Spalte 'Auswirkung auf km' sind die durch die Investition entstandenen zusätzlichen Systemlängen einzutragen (da auch die Leitungslängen in den Betriebskostenfaktor einfließen).

#### **Investition in TEUR**

Es ist das Investitionsvolumen für die bestimmte Kategorie einzutragen.

#### **DN/PN**

Bei Investitionen in Rohrleitungen sind Nennweite (DN) und Nenndruck (PN) einzutragen.

#### **Anlageklassen**

In dieser Spalte ist die jeweilige Anlageklasse anzugeben, in der die Investition getätigt wurde.

#### **Förderungen**

Für die jeweiligen Investitionsprojekte sind die zugesagten und erhaltenen Förderungen anzugeben.

# **Restliche Investitionsprojekte**

Die Investitionskosten der in den Punkten P.1.1.1. – P.1.1.8. nicht aufgelisteten Investitionen sind getrennt nach Erweiterungs- und Erhaltungsinvestition anzugeben.

# **P 1.2. Geplante Projekte der nächsten 3 Jahre**

<span id="page-28-0"></span>Systemkonform zur Abfrage Projekte und Investitionen sind die größten geplanten Projekte der nächsten 3 Jahre aufzulisten. Für den Investitionsplan sind folgende Informationen (sofern vorhanden) anzugeben:

- Auf welcher Netzebene wird die Investition geplant?
- Handelt es sich um eine Ausbau- oder Ersatzinvestition?
- Angabe der durch die Investition zusätzlich entstandenen Systemlängen
- Welche Projektsumme ist derzeit geplant?

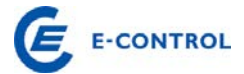

- Bei Investitionen in Rohrleitungen sind Nennweite (DN) und Nenndruck (PN) einzutragen.
- Welche Anlageklasse ist von der geplanten Investition betroffen?
- Wann ist der geplante Baubeginn, wann ist der geplante Fertigstellungstermin?

# **P 1.3. Investitionen gemäß Langfristiger Planung**

<span id="page-29-0"></span>Um eine vollständige Abfrage hinsichtlich der Investitionsprojekte zu erhalten, sind unter dieser Abfrage die Investitionen in die Ebene 1 gemäß Langfristiger Planung anzugeben.

Die Investitionen sind in die einzelnen Kategorien gemäß Anlageklassen aufzuteilen und folgende Informationen sind zu ergänzen:

Projektnummer

Es ist die gültige Projektnummer gemäß der genehmigten Langfristigen Planung einzutragen.

Investition für 2012 in TEUR

Es ist das Investitionsvolumen für die bestimmte Kategorie einzutragen.

Geplante Projektsumme gemäß Langfristiger Planung in TEUR

Es ist die geplante Projektsumme gemäß der genehmigten Langfristigen Planung einzutragen.

DN/PN

Bei Investitionen in Rohrleitungen sind Nennweite (DN) und Nenndruck (PN) einzutragen.

Anlageklassen

In dieser Spalte ist die jeweilige Anlageklasse anzugeben, in der die Investition getätigt wurde.

Auswirkung auf km

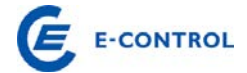

In der Spalte ,Auswirkung auf km' sind die durch die Investition entstandenen zusätzlichen Systemlängen einzutragen.

OPEX aus langfristiger Planung

Um Investitionen gemäß der Langfristigen Planung durchzuführen, können beim betroffenen Verteilnetzbetreiber operative Kosten anfallen. Daher ist der jeweilige Aufwand in TEUR sowie die G&V Position in der der Aufwand im aktuellen Geschäftsjahr verbucht wurde anzugeben.

# **WIR DANKEN FÜR IHRE KOOPERATION!**

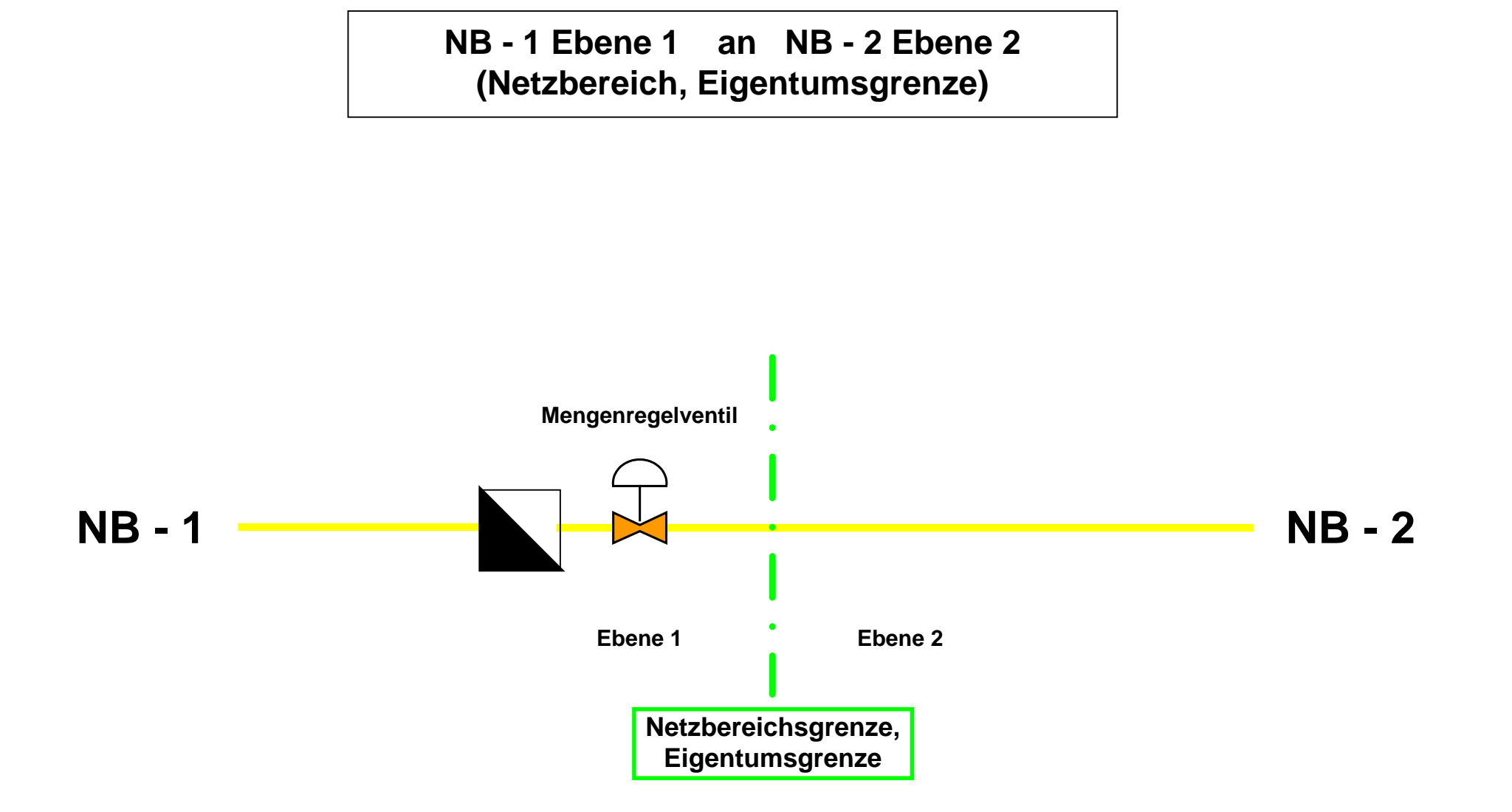

# **Fernleitungsnetzbetreiber in Verteilernetz des NB im jeweiligen Netzbereich**

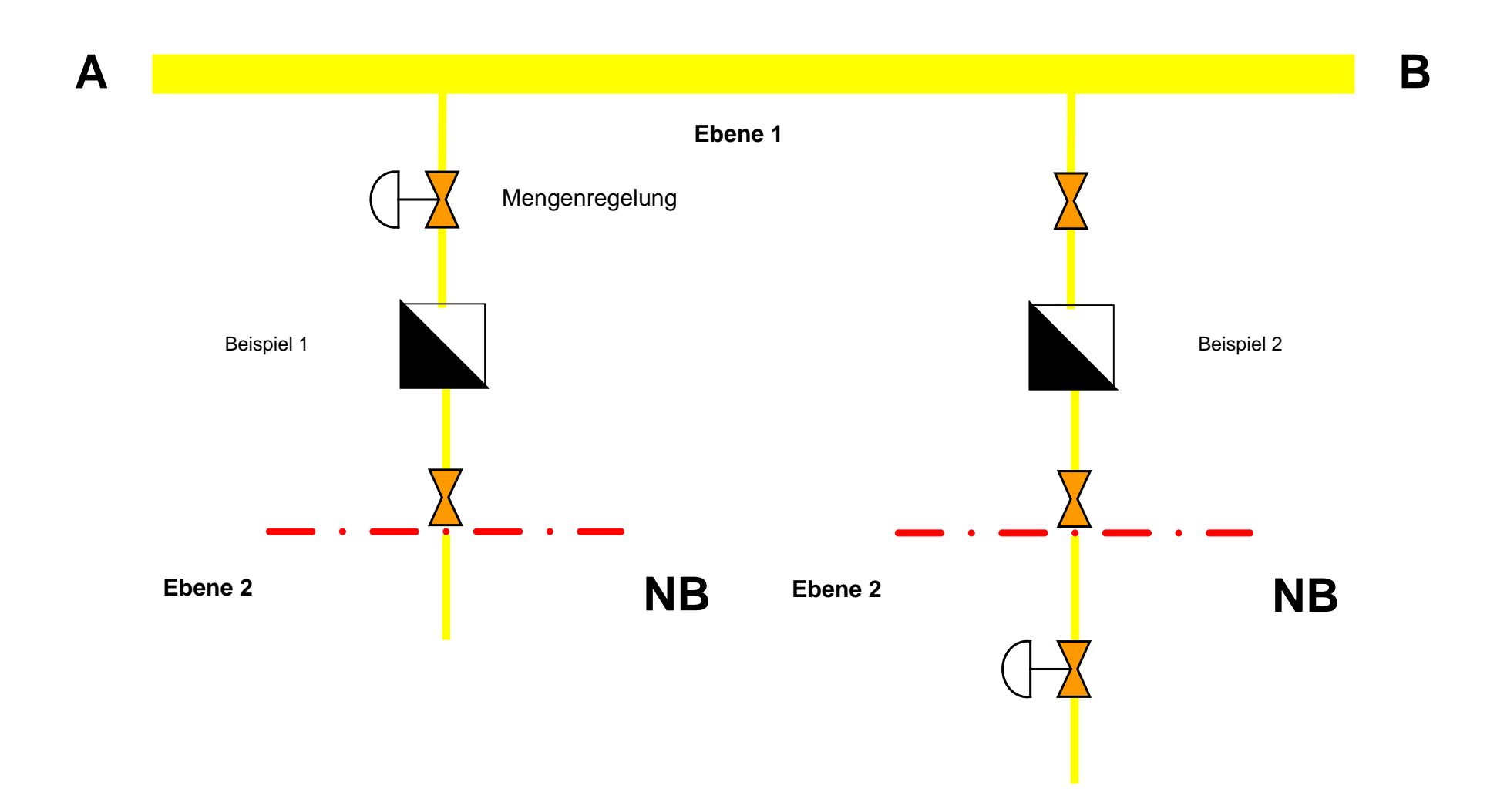

# **Ebene 1 in Verteilernetz Ebene 2 - ohne Regelung (im jeweiligen Netzbereich)**

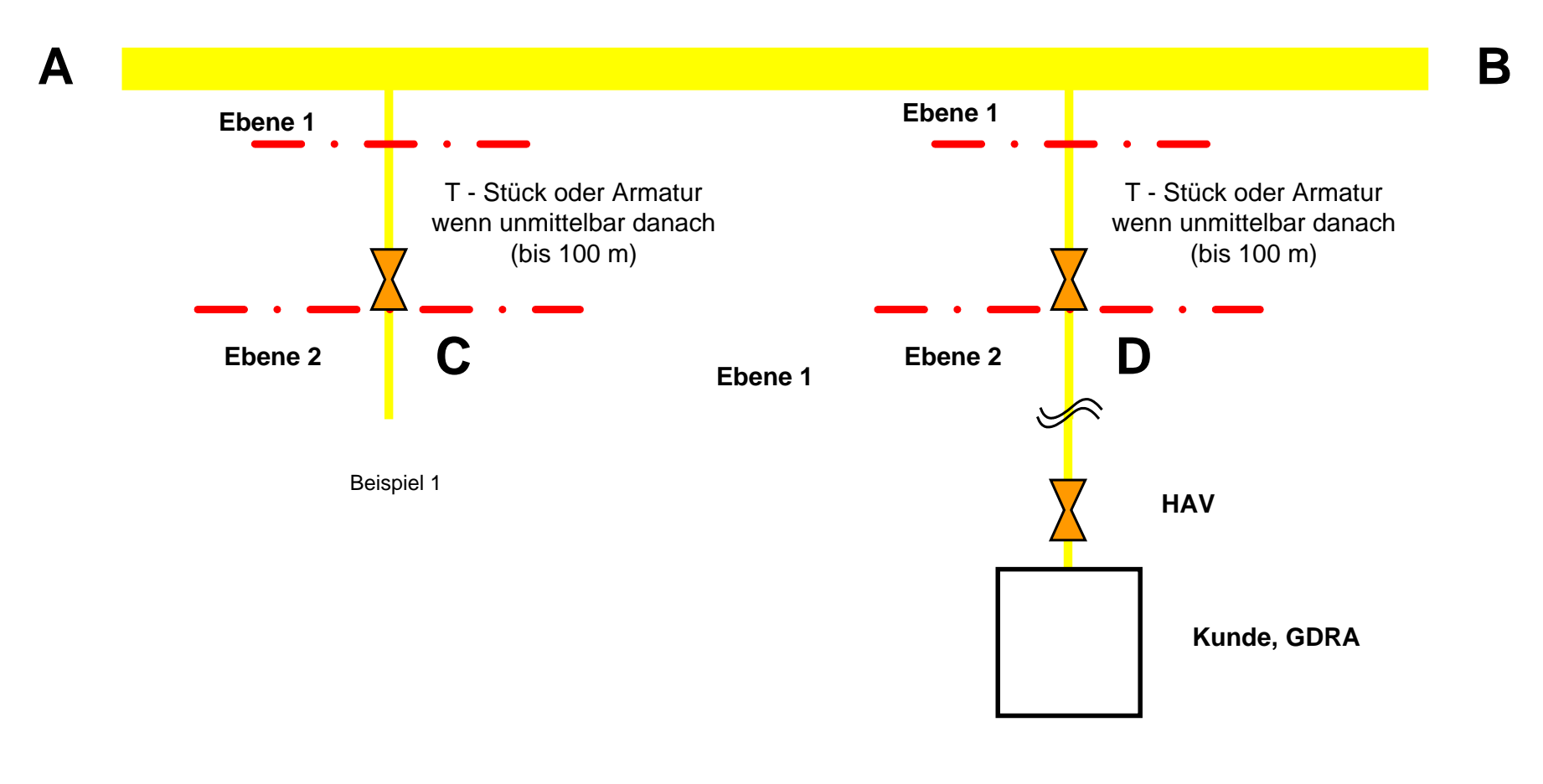

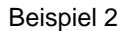

# **Ebene 1 in Verteilernetz Ebene 2 - mit Regelung (im jeweiligen Netzbereich)**

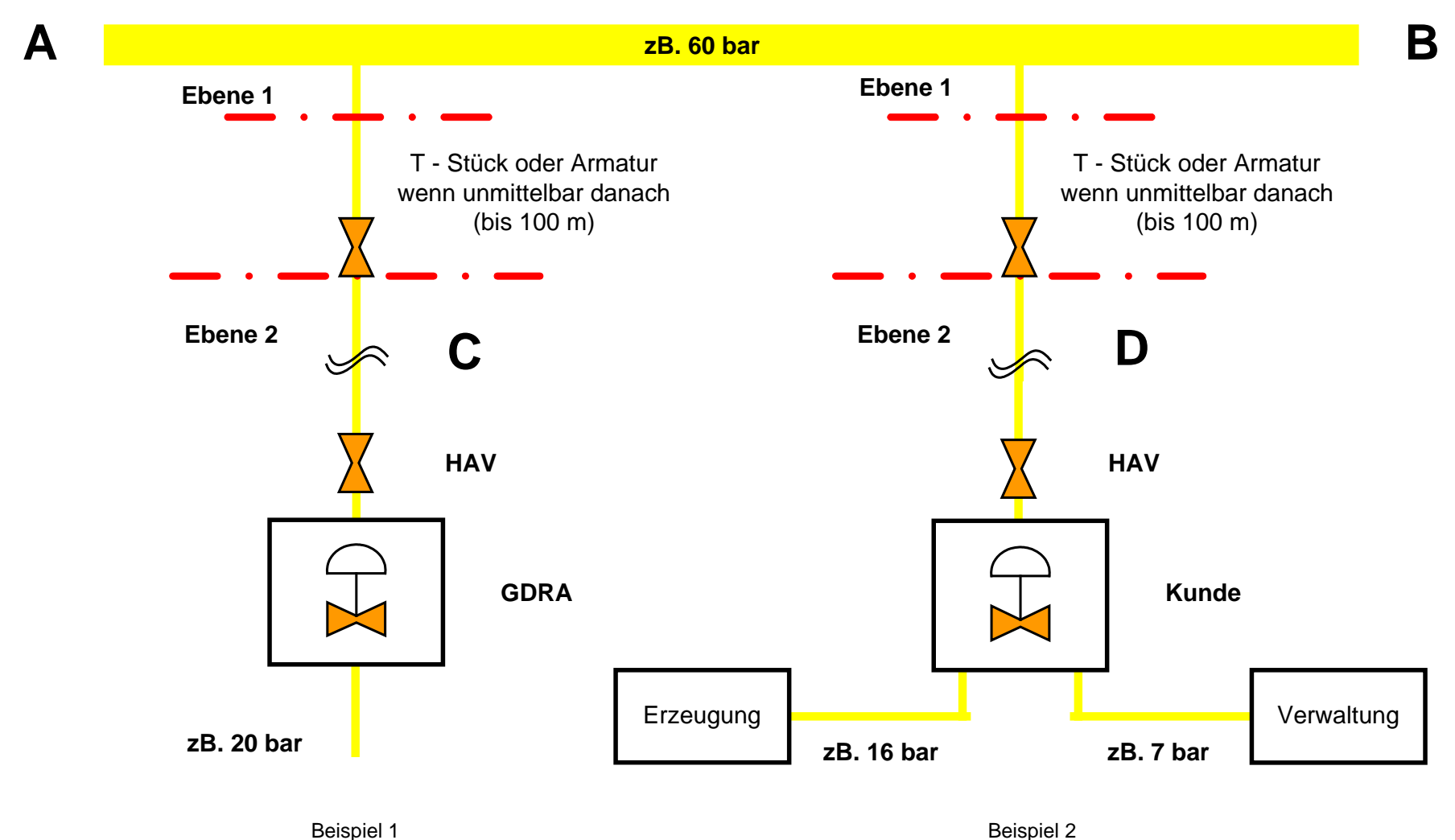

# **Ebenentrennung für gemeinsame Anlagen**

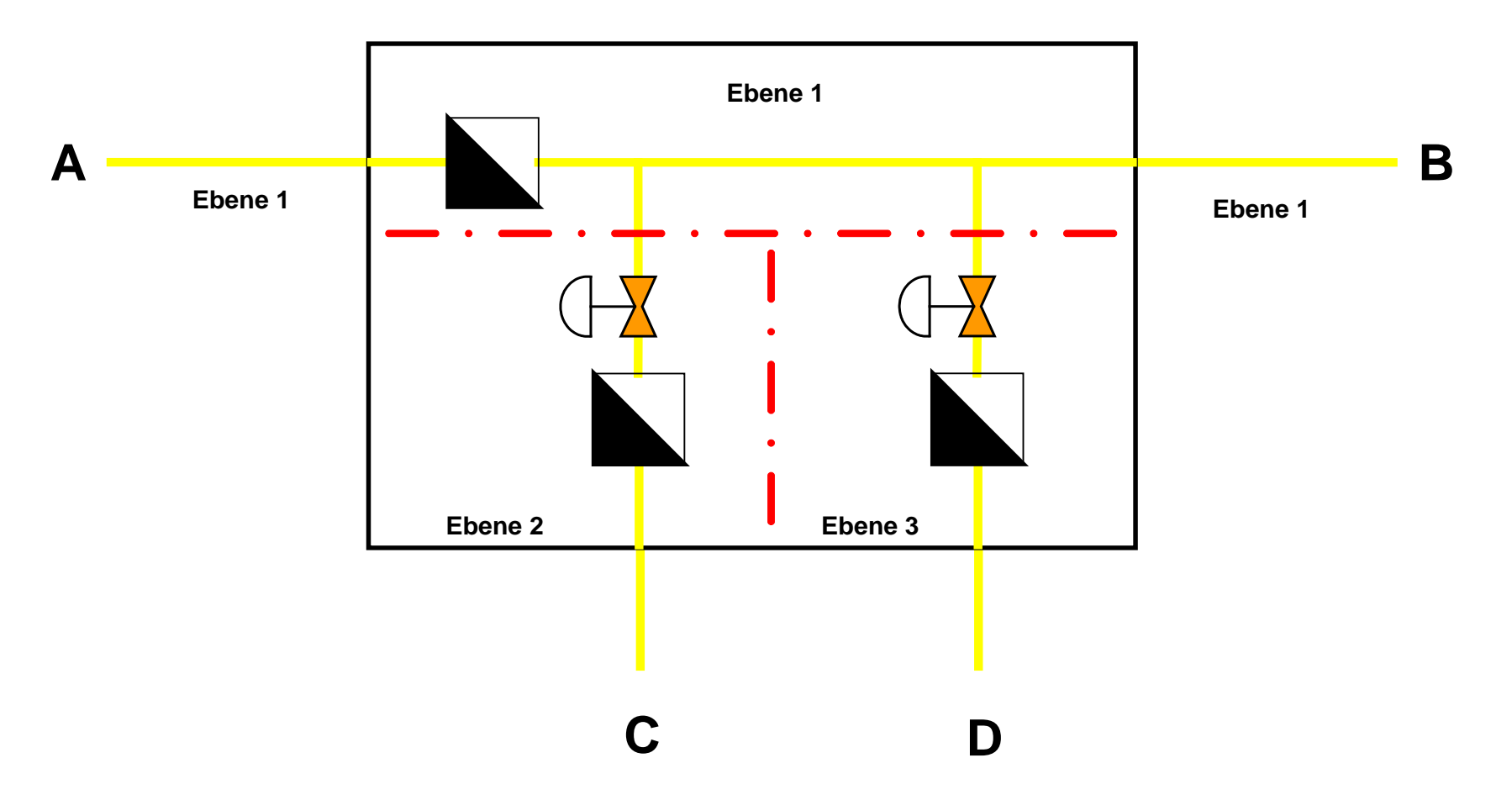

Beispiele zur Ebenenabgrenzung

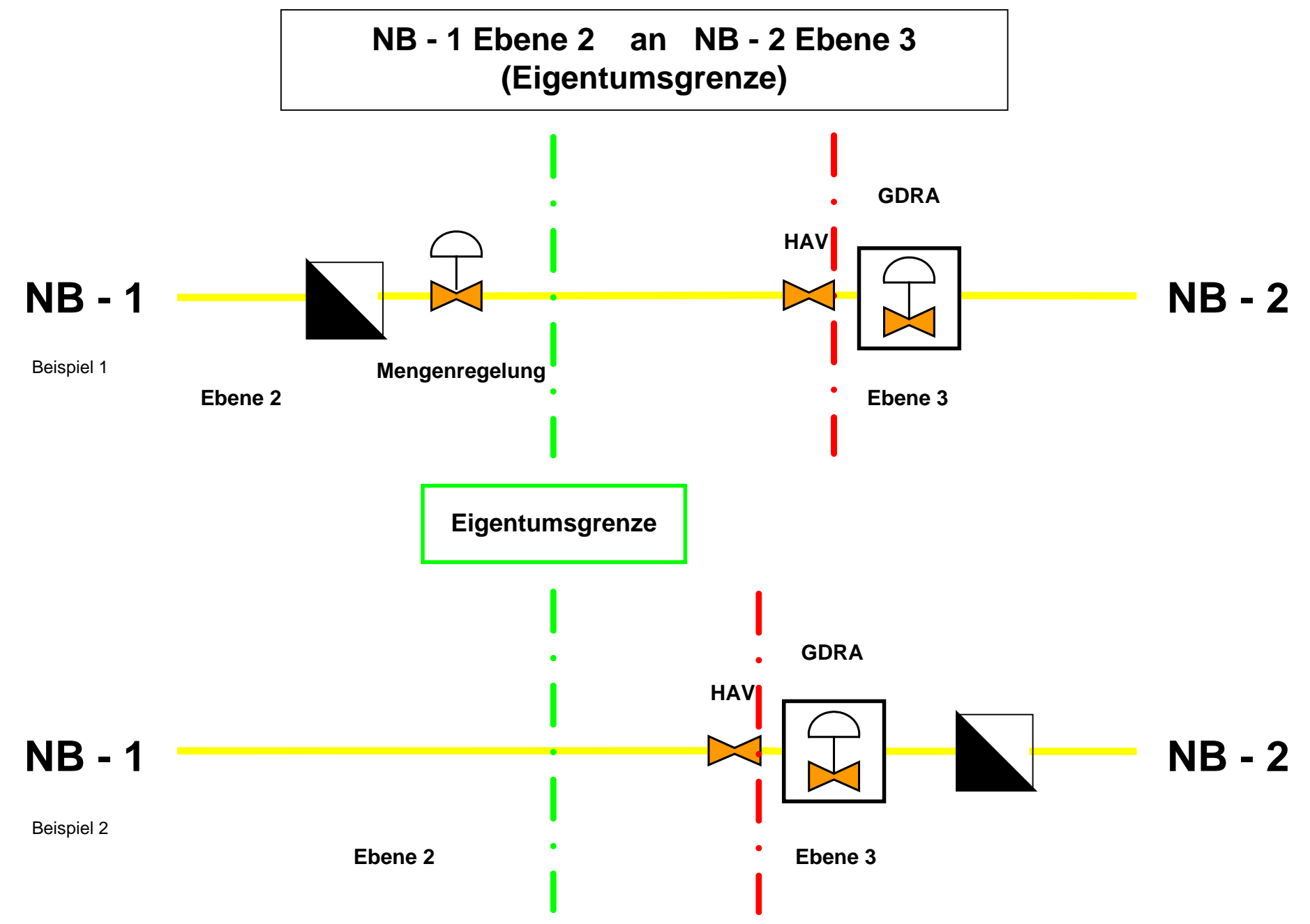

Beispiele zur Ebenenabgrenzung

# **Ebene 2 in Verteilernetz Ebene 3 - mit Regelung (Stichleitungen)**

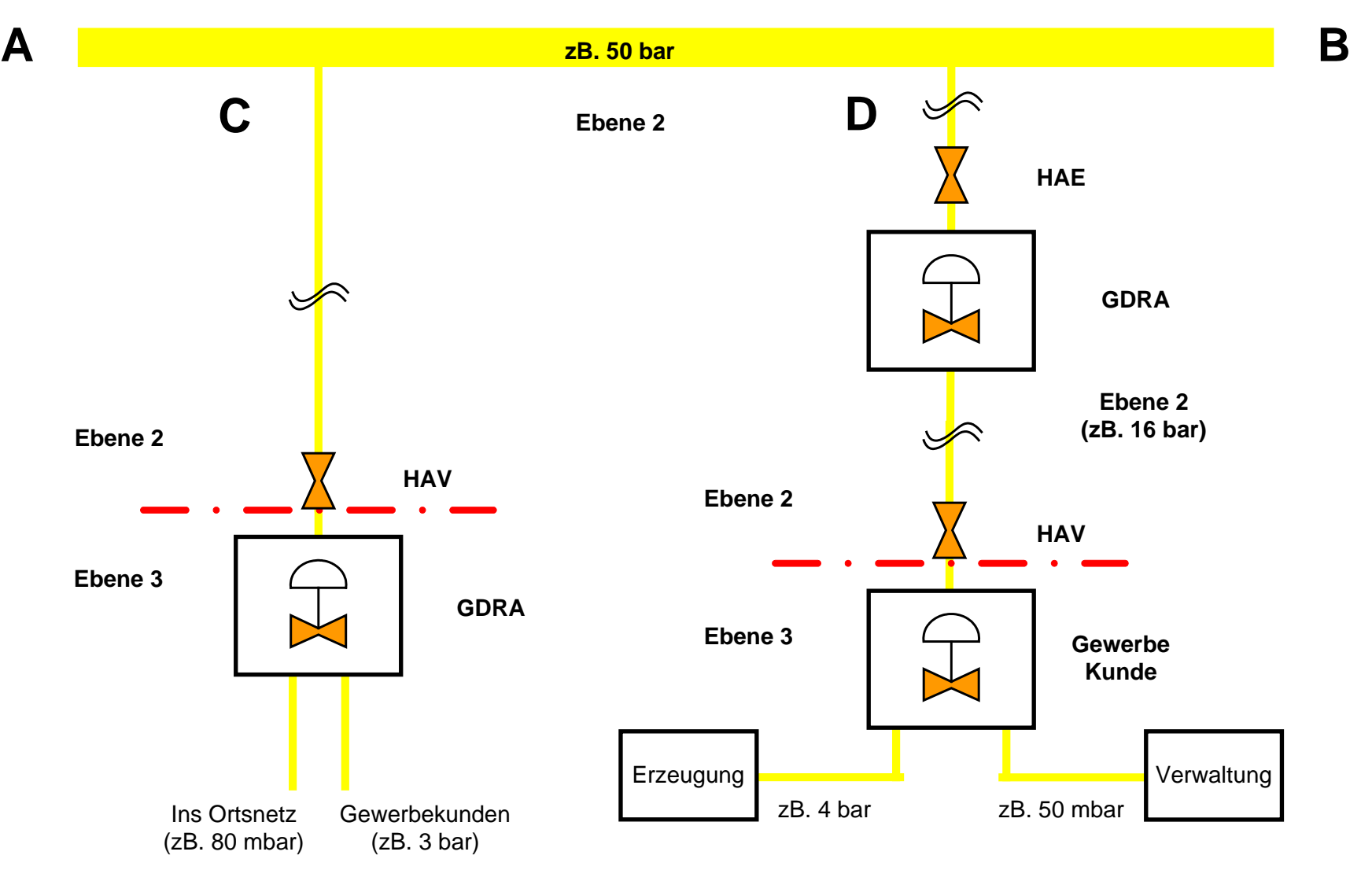

Beispiel 1 Beispiel 2